# **scikit-na**

**Maksim Terpilovskii**

**Apr 18, 2024**

# **USAGE**

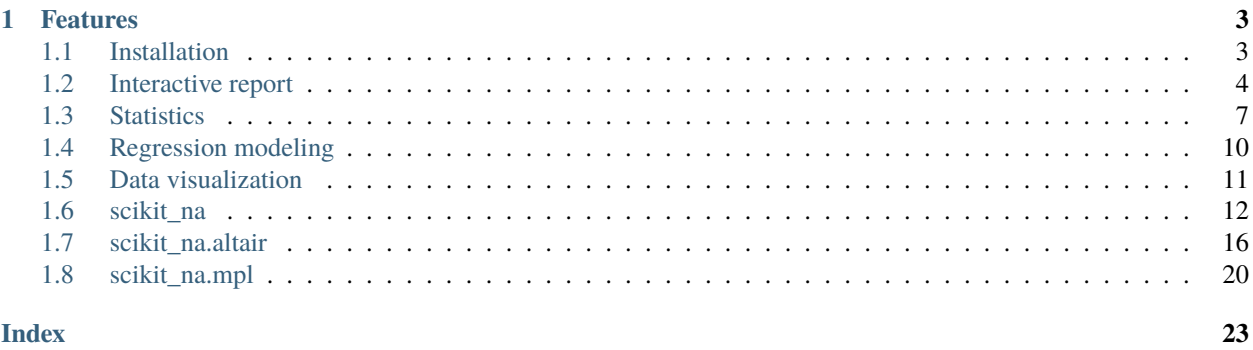

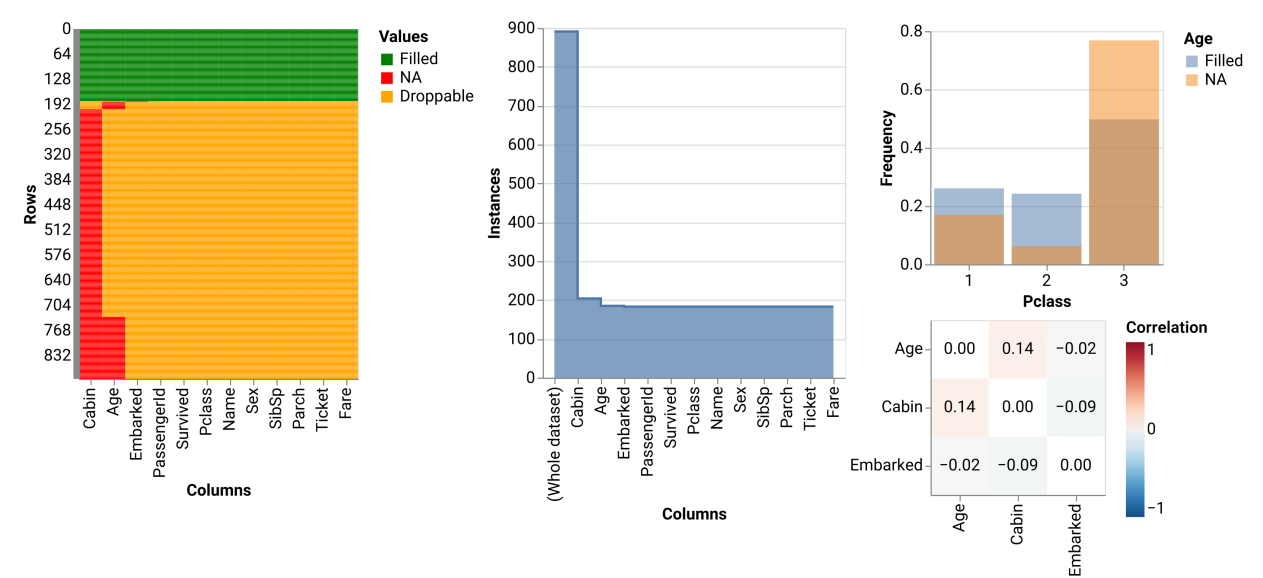

**scikit-na** is a Python package for missing data (NA) analysis. The package includes many functions for statistical analysis, modeling, and data visualization. The latter is done using two packages — [matplotlib](https://matplotlib.org/) and [Altair.](https://altair-viz.github.io)

### **CHAPTER**

# **ONE**

## **FEATURES**

- <span id="page-6-0"></span>• Interactive report (based on [ipywidgets\)](https://github.com/jupyter-widgets/ipywidgets)
- Descriptive statistics
- Hypotheses tests
- Regression modelling
- Data visualization

# <span id="page-6-1"></span>**1.1 Installation**

Package can be installed from PyPi:

pip install scikit-na

or from this repo:

pip install git+https://github.com/maximtrp/scikit-na.git

### **1.1.1 Requirements**

- NumPy
- Statsmodels
- Seaborn
- Pandas
- Altair
- Matplotlib
- ipywidgets

# <span id="page-7-0"></span>**1.2 Interactive report**

Report interface is based on [ipywidgets.](https://github.com/jupyter-widgets/ipywidgets) It can help you quickly and interactively explore NA values in your dataset, view patterns, calculate statistics, show relevant figures and tables.

To begin, just load the data and pass your DataFrame to scikit\_na.report() function:

```
import pandas as pd
import scikit_na as na
data = pd.read_csv('titanic_dataset.csv')
na.report(data)
```
### **1.2.1 Summary tab**

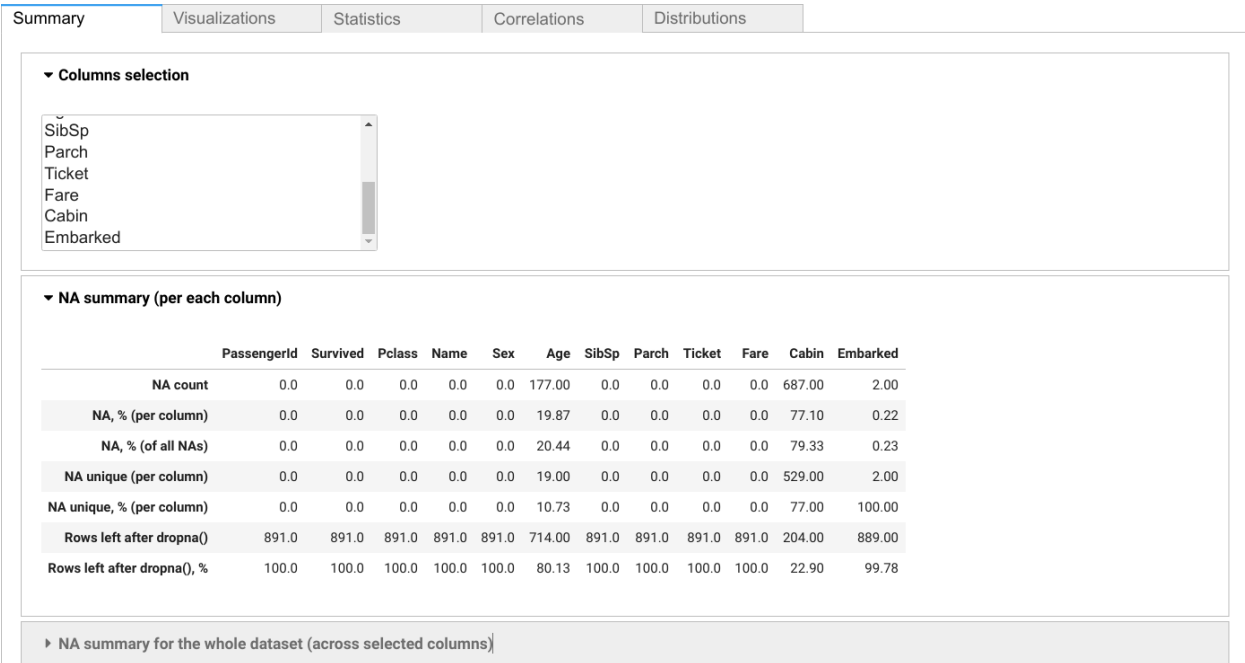

# **1.2.2 Visualization tab**

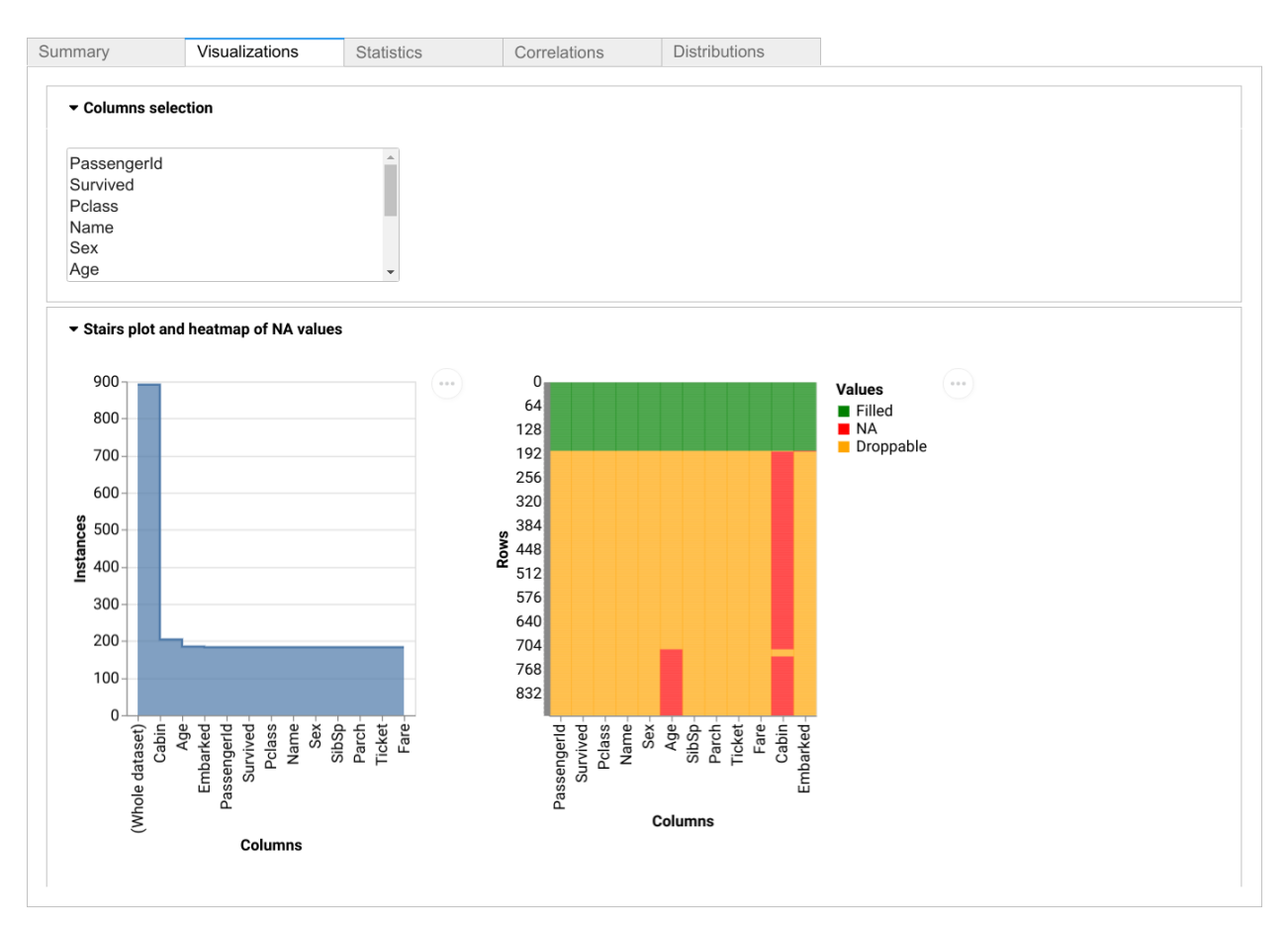

### **1.2.3 Statistics tab**

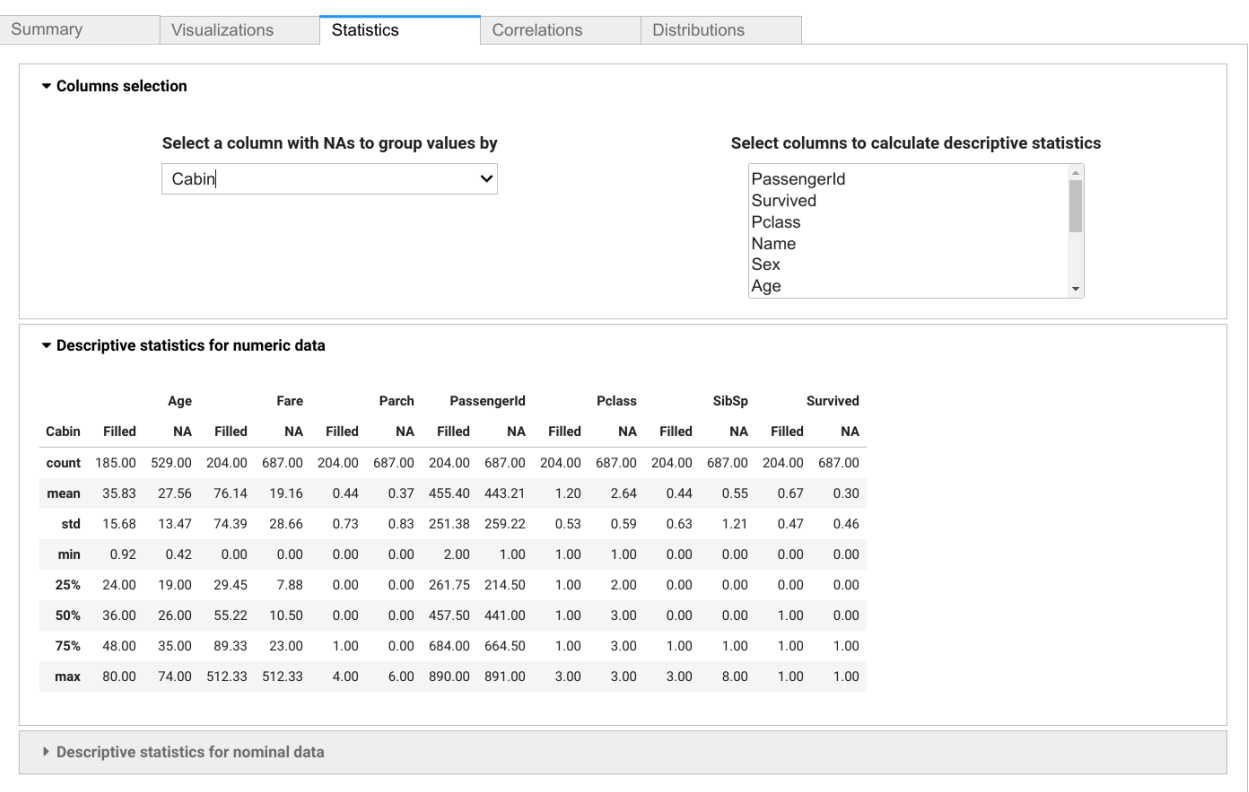

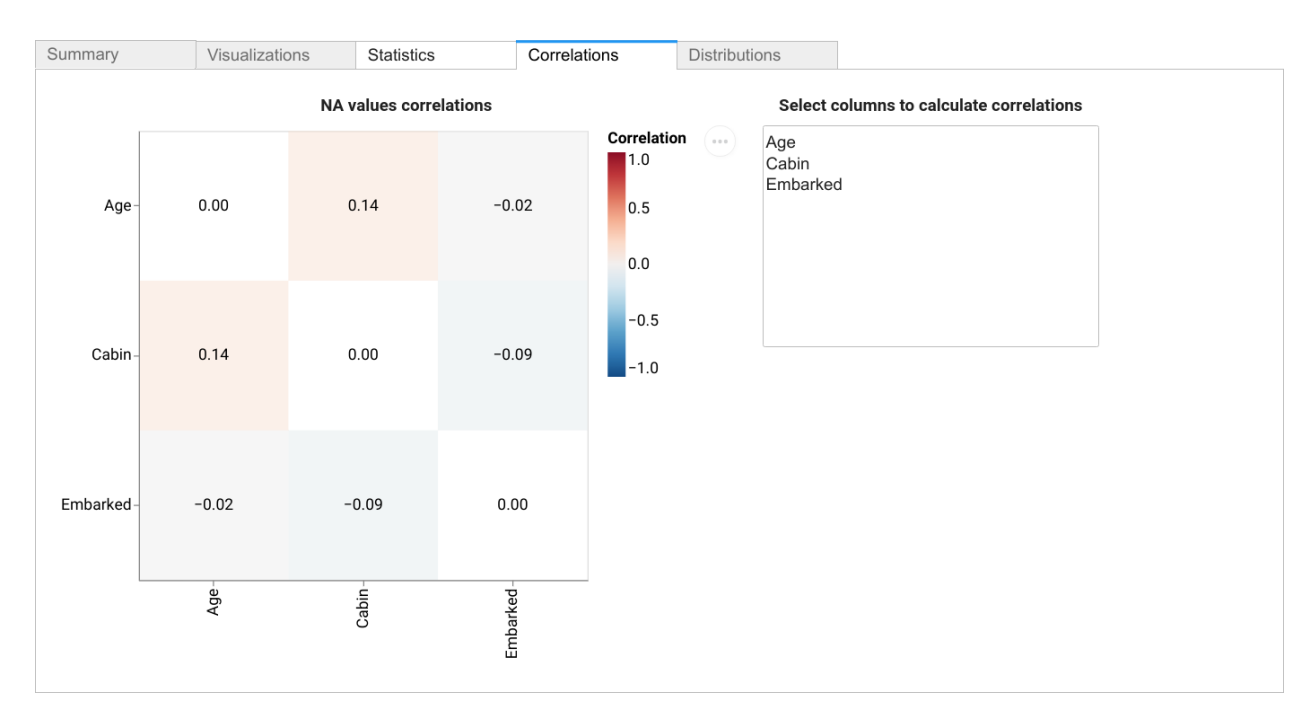

### **1.2.4 Correlations tab**

### **1.2.5 Distributions tab**

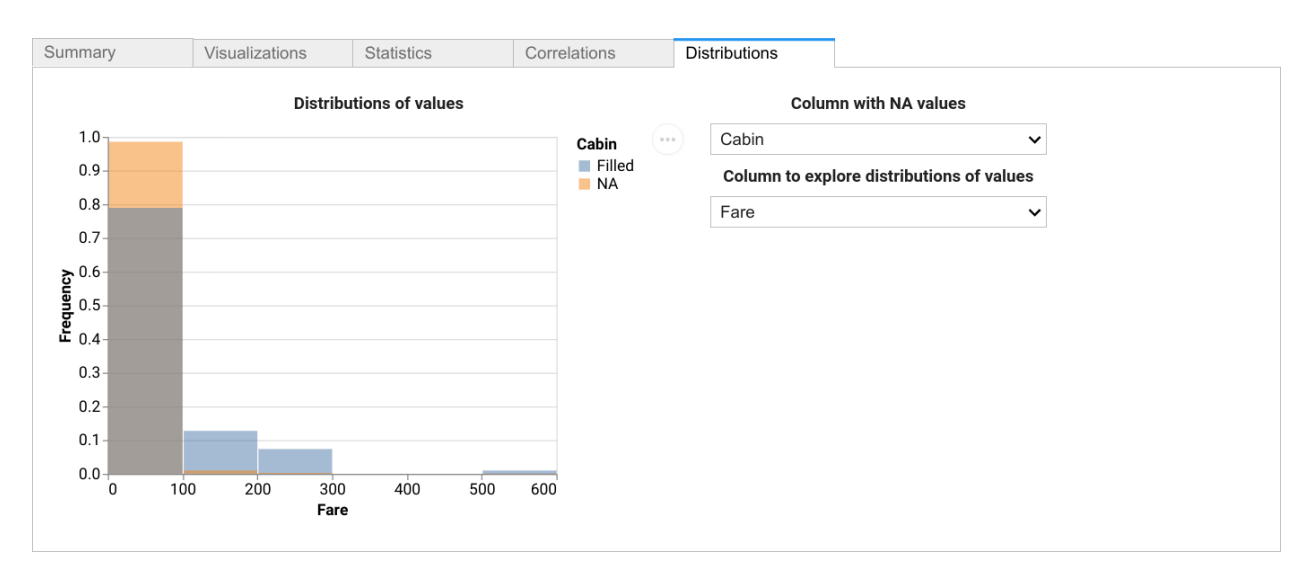

# <span id="page-10-0"></span>**1.3 Statistics**

In missing data analysis, an important step is to calculate simple descriptive and aggregating statistics of missing and non-missing data for each column and for the whole dataset. *Scikit-na* attempts to provide useful functions for such operations.

### **1.3.1 Summary**

We will use Titanic dataset that contains NA values in three columns: *Age*, *Cabin*, and *Embarked*.

#### **Per column**

To get a simple summary per each column, we will load a dataset using pandas and pass it to summary() function. The latter supports subsetting a dataset with columns argument. And we will make use of it to cut the width of the results table.

```
import scikit_na as na
import pandas as pd
data = pd.read_csv('titanic_dataset.csv')
# Excluding three columns without NA to fit the table here
na.summary(data, columns=data.columns.difference(['SibSp', 'Parch', 'Ticket']))
```
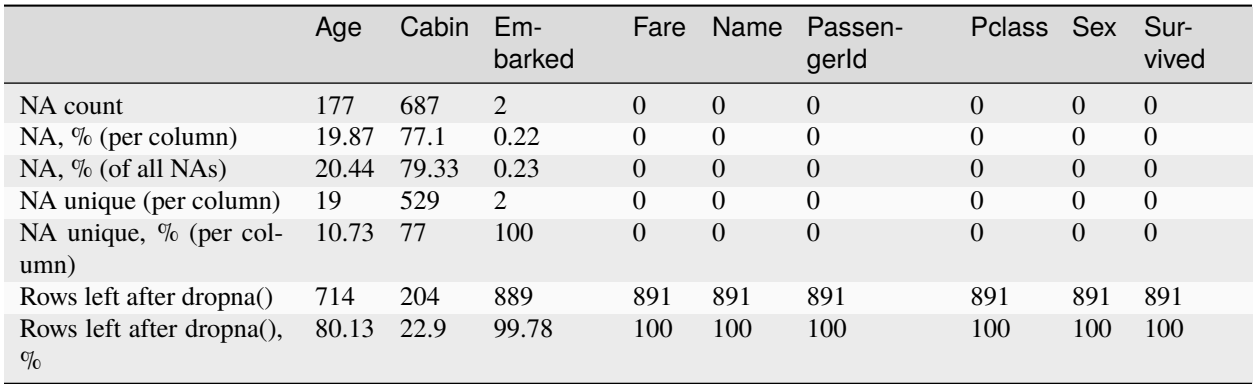

Those measures were meant to be self-explanatory:

- *NA count* is the number of NA values in each column.
- *NA unique* is the number of NA values in each column that are unique for it, i.e. do not intersect with NA values in the other columns (or that will remain in dataset if we drop NA values in the other columns).
- *Rows left after dropna()* shows how many rows will be left in a dataset if we apply pandas. Series.dropna() method to each column.

#### **Whole dataset**

By default, summary() function returns the results for each column. To get the summary of missing data for the whole DataFrame, we should set per\_column argument to False.

na.summary(data, per\_column=False)

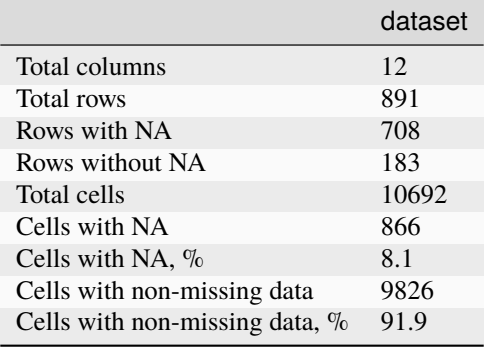

### **1.3.2 Descriptive statistics**

The next step is to calculate descriptive statistics for columns with quantitative and qualitative data. First, let's filter the columns by data types:

```
# Presumably, qualitative data, needs checking
cols_nominal = data.columns[data.dtypes == object]
# Quantitative data
cols_numeric = data.columns[(data.dtypes == float) | (data.dtypes == int)]
```
We should also specify a column with missing values (NAs) that will be used to split the data in the selected columns into two groups: NA (missing) and Filled (non-missing).

#### **Qualitative data**

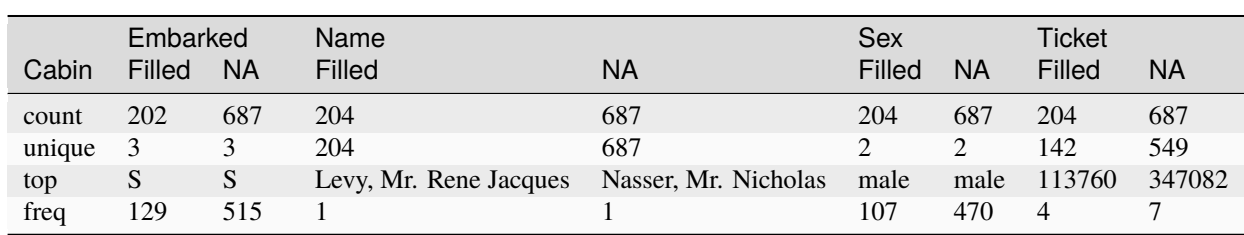

Let's check the results by hand:

na.describe(data, columns=cols\_nominal)

```
data.groupby(
 data['Cabin'].isna().replace({False: 'Filled', True: 'NA'}))['Sex']\
.value_counts()
```
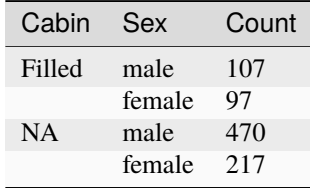

Here we take *Cabin* column, encode missing/non-missing data as Filled/NA, and then use it to group and count values in *Sex* column: among the passengers with missing *cabin* data, 470 were males, while 217 were females.

#### **Quantitative data**

Now, let's look at the statistics calculated for the numeric data:

```
# Selecting just two columns
na.describe(data, columns=['Age', 'Fare'], col_na='Cabin')
```
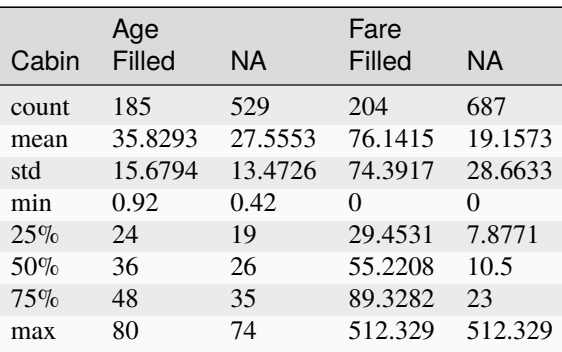

The mean *age* of passengers with missing *cabin* data was 27.6 years.

# <span id="page-13-0"></span>**1.4 Regression modeling**

The presence of missing data can be used in regression modeling as a dependent variable encoded as  $\theta$  and 1.

For demonstration purposes, we will use [Titanic dataset.](https://www.kaggle.com/c/titanic/data) Let's create a regression model with *Age* as a dependent variable and *Fare*, *Parch*, *Pclass*, *SibSp*, *Survived* as independent variables. Internally, pandas.Series.isna() method is called on *Age* column, and the resulting boolean values are converted to integers (True and False become 1 and 0). Data preprocessing is totally up to you!

Currently, scikit\_na.model() function runs a logistic model using [statsmodels](https://www.statsmodels.org) package as a backend.

```
import pandas as pd
import scikit_na as na
# Loading data
data = pd.read_csv("titanic_dataset.csv")
# Selecting columns with numeric data
# Dropping "PassengerId" column
subset = data.loc[:, data.dtypes != object].drop(columns=['PassengerId'])
# Fitting a model
model = na.model(subset, col_na='Age')
```

```
model.summary()
```
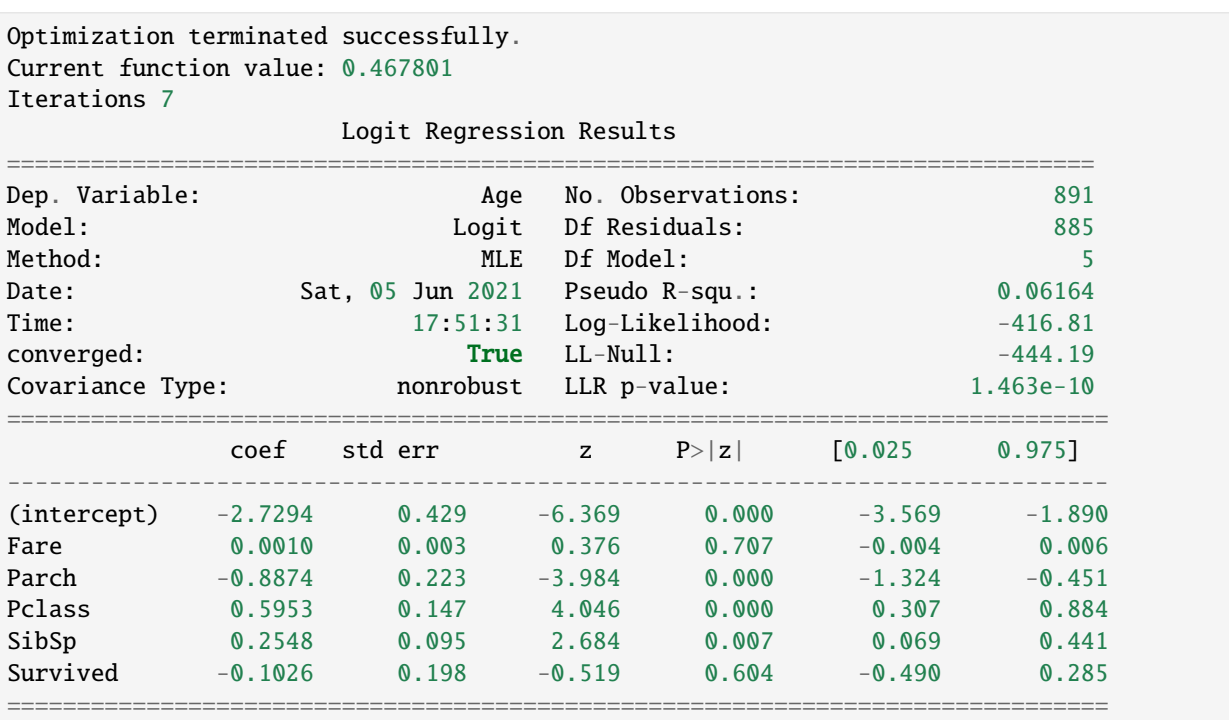

### <span id="page-14-0"></span>**1.5 Data visualization**

```
import pandas as pd
import scikit_na as na
data = pd.read_csv('../../_tests/data/titanic_dataset.csv')
```
### **1.5.1 Heatmap**

#### **NA values**

Missing data can be visualized on a heatmap to quickly grasp its patterns. We will be using [Altair](https://altair-viz.github.io) + [Vega](https://vega.github.io/vega-lite/) backend. To plot a heatmap of NAs, simply pass your DataFrame to scikit\_na.altair.plot\_heatmap() function.

Droppables are those values that will be dropped if we simply use pandas.DataFrame.dropna() on the *whole dataset*. By default, columns are sorted by the number of NA values.

```
na.altair.plot_heatmap(data)
alt.Chart(...)
```
#### **Correlations**

Correlations can be plotted using scikit\_na.altair.plot\_corr() function. Under the hood, it calls scikit\_na. correlate() function with your input DataFrame as the first argument:

```
na.altair.plot_corr(data).properties(width=125, height=125)
```

```
alt.LayerChart(...)
```
### **1.5.2 Stairs plot**

Stairs plot is a useful visualization of a dataset shrinkage on applying pandas.Series.dropna() method to each column sequentially (sorted by the number of NA values, by default):

```
na.altair.plot_stairs(data)
```

```
alt.Chart(...)
```
After dropping all NAs in *Cabin* column, we are left with 21 more NAs (in *Age* and *Embarked* columns). This plot also shows tooltips with exact numbers of NA values that are dropped per each column.

```
na.altair.plot_stairbars(data)
alt.Chart(...)
```
### <span id="page-15-2"></span>**1.5.3 Histogram**

Plotting a nice histogram may require configuring additional parameters.

```
chart = na.altair.plot_hist(data, col='Pclass', col_na='Age')\
    .properties(width=200, height=200)
chart.configure\_axisX(labelAngle = 0)alt.Chart(...)
```
### **1.5.4 Density plot**

```
chart = na.altair.plot_kde(data, col='Age', col_na='Cabin')\
    .properties(width=200, height=200)
chart.configure_axisX(labelAngle = \theta)
alt.Chart(...)
```
# <span id="page-15-0"></span>**1.6 scikit\_na**

```
scikit_na.correlate(data: DataFrame, columns: Sequence | None = None, drop: bool = True, **kwargs) →
                      DataFrame
```
Calculate correlations between columns in terms of NA values.

#### **Parameters**

- data  $(DataFrame)$  Input data.
- columns (Optional [List, ndarray, Index] = None) Columns names.
- drop (bool = True, optional) Drop columns without NA values.
- kwargs (dict, optional) Keyword arguments passed to pandas.DataFrame.corr() method.

#### **Returns**

Correlation values.

#### **Return type**

DataFrame

<span id="page-15-1"></span>scikit\_na.describe(*data: DataFrame*, *col\_na: str*, *columns: Sequence | None = None*, *na\_mapping: dict =*  $None$ )  $\rightarrow$  DataFrame

Describe data grouped by a column with NA values.

#### **Parameters**

- data (DataFrame) Input data.
- col\_na  $(str)$  Column with NA values to group the other data by.
- columns (Optional [Sequence]) Columns to calculate descriptive statistics on.
- na\_mapping (dict, optional) Dictionary with NA mappings. By default, it is {True: "NA", False: "Filled"}.

#### **Returns**

Descriptive statistics (mean, median, etc.).

### <span id="page-16-0"></span>**Return type**

DataFrame

```
scikit_na.model(data: DataFrame, col_na: str, columns: Sequence | None = None, intercept: bool = True,
                   fit_kws: dict = None, logit_kws: dict = None)
```
Logistic regression modeling.

Fit a logistic regression model to NA values encoded as 0 (non-missing) and 1 (NA) in column *col\_na* with predictors passed with *columns* argument. Statsmodels package is used as a backend for model fitting.

#### **Parameters**

- data (DataFrame) Input data.
- col\_na  $(str)$  Column with NA values to use as a dependent variable.
- columns (Optional [Sequence]) Columns to use as independent variables.
- intercept (bool, optional) Fit intercept.
- fit\_kws (dict, optional) Keyword arguments passed to *fit()* method of model.
- logit\_kws (dict, optional) Keyword arguments passed to statsmodels. discrete.discrete\_model.Logit() class.

#### **Returns**

Model after applying *fit* method.

#### **Return type**

statsmodels.discrete.discrete\_model.BinaryResultsWrapper

#### **Example**

```
>>> import scikit_na as na
\gg model = na.model(
... data,
... col_na='column_with_NAs',
... columns=['age', 'height', 'weight'])
>>> model.summary()
```
scikit\_na.report(*data: DataFrame*, *columns: Sequence[str] | None = None*, *layout: Layout = None*, *round\_dec: int = 2*, *corr\_kws: dict = None*, *heat\_kws: dict = None*, *dist\_kws: dict = None*)

Interactive report.

- data (DataFrame) Input data.
- columns (Optional [Sequence [str]], optional) Columns names.
- layout (widgets. Layout, optional) Layout object for use in GridBox.
- round\_dec (int, optional) Number of decimals for rounding.
- corr\_kws (dict, optional) Keyword arguments passed to [scikit\\_na.altair.](#page-19-1) [plot\\_corr\(\)](#page-19-1).
- heat\_kws (dict, optional) Keyword arguments passed to [scikit\\_na.altair.](#page-20-0) [plot\\_heatmap\(\)](#page-20-0).
- hist\_kws (dict, optional) Keyword arguments passed to  $scikit\_na.altain$ . [plot\\_hist\(\)](#page-19-2).

<span id="page-17-0"></span>Interactive report with multiple tabs.

#### **Return type**

widgets.Tab

scikit\_na.stairs(*data: DataFrame*, *columns: Sequence | None = None*, *xlabel: str = 'Columns'*, *ylabel: str = 'Instances'*, *tooltip\_label: str = 'Size difference'*, *dataset\_label: str = '(Whole dataset)'*)

DataFrame shrinkage on cumulative pandas.DataFrame.dropna().

#### **Parameters**

- data (DataFrame) Input data.
- columns (Optional[Sequence], optional) Columns names.
- xlabel ( $str$ , optional) X axis label.
- ylabel  $(str, optional) Y$  axis label.
- tooltip\_label (str, optional) Tooltip label.
- dataset\_label (str, optional) Label for a whole dataset.

#### **Returns**

Dataset shrinkage results after cumulative pandas.DataFrame.dropna().

#### **Return type**

DataFrame

scikit\_na.summary(*data: DataFrame*, *columns: Sequence | None = None*, *per\_column: bool = True*, *round\_dec:*  $int = 2$ )  $\rightarrow$  DataFrame

Summary statistics on NA values.

#### **Parameters**

- $\bullet$  data (DataFrame) Data object.
- columns (Optional [Sequence]) Columns or indices to observe.
- $per\_column (bool = True, optional) Show stats per each selected column.$
- **round\_dec** (int = 2, optional) Number of decimals for rounding.

#### **Returns**

Summary on NA values in the input data.

#### **Return type**

DataFrame

scikit\_na.test\_hypothesis(*data: DataFrame*, *col\_na: str*, *test\_fn: callable*, *test\_kws: dict = None*, *columns:*  $Sequence[str] | Dict[str, callable] | None = None, dropna: bool = True) \rightarrow$ Dict[str, object]

Test a statistical hypothesis.

This function can be used to find evidence against missing completely at random (MCAR) mechanism by comparing two samples grouped by missingness in another column.

- data (DataFrame) Input data.
- col\_na  $(str)$  Column to group values by. pandas. Series. isna() method is applied before grouping.
- columns (Optional[Union[Sequence[str], Dict[str, callable]]]) Columns to test hypotheses on.
- test\_fn (callable, optional) Function to test hypothesis on NA/non-NA data. Must be a two-sample test function that accepts two arrays and (optionally) keyword arguments such as scipy.stats.mannwhitneyu().
- test\_kws (dict, optional) Keyword arguments passed to *test\_fn* function.
- dropna (bool = True, optional) Drop NA values in two samples before running a hypothesis test.

Dictionary with tests results as *column* => test function output.

#### **Return type**

Dict[str, object]

#### **Example**

```
>>> import scikit_na as na
>>> import pandas as pd
>>> data = pd.read_csv('some_dataset.csv')
>>> # Simple example
>>> na.test_hypothesis(
... data,
... col_na='some_column_with_NAs',
... columns=['age', 'height', 'weight'],
... test_fn=ss.mannwhitneyu)
```

```
>>> # Example with `columns` as a dictionary of column => function pairs
>>> from functools import partial
>>> import scipy.stats as st
>>> # Passing keyword arguments to functions
\gg kstest_mod = partial(st.kstest, N=100)
>>> mannwhitney_mod = partial(st.mannwhitneyu, use_continuity=False)
>>> # Running tests
>>> results = na.test_hypothesis(
... data,
... col_na='some_column_with_NAs',
... columns={
... 'age': kstest_mod,
... 'height': mannwhitney_mod,
... 'weight': mannwhitney_mod})
>>> pd.DataFrame(results, index=['statistic', 'p-value'])
```
# <span id="page-19-3"></span><span id="page-19-0"></span>**1.7 scikit\_na.altair**

<span id="page-19-1"></span>scikit\_na.altair.plot\_corr(*data: DataFrame*, *columns: Sequence[str] | None = None*, *mask\_diag: bool = True*, *annot\_color: str = 'black'*, *round\_sgn: int = 2*, *font\_size: int = 14*, *opacity: float = 0.5*, *corr\_kws: dict = None*, *chart\_kws: dict = None*, *x\_kws: dict = None*, *y kws: dict = None*, *color kws: dict = None*, *text kws: dict = None*)  $\rightarrow$  Chart

Correlation heatmap.

#### **Parameters**

- data  $(DataFrame)$  Input data.
- columns (Optional[Sequence[str]]) Columns names.
- mask\_diag (bool =  $True$ ) Mask diagonal on heatmap.
- corr\_kws (dict, optional) Keyword arguments passed to pandas.DataFrame. corr() method.
- heat\_kws (dict, optional) Keyword arguments passed to seaborn.heatmap() method.

#### **Returns**

Altair Chart object.

#### **Return type**

altair.Chart

<span id="page-19-2"></span>scikit\_na.altair.plot\_hist(*data: DataFrame*, *col: str*, *col\_na: str*, *na\_label: str = None*, *na\_replace: dict = None*, *heuristic: bool = True*, *thres\_uniq: int = 20*, *step: bool = False*, *norm: bool = True*, *font\_size: int = 14*, *xlabel: str = None*, *ylabel: str = 'Frequency'*, *chart\_kws: dict = None*, *markarea\_kws: dict = None*, *markbar\_kws: dict = None*, *joinagg\_kws: dict = None*, *calc\_kws: dict = None*, *x\_kws: dict = None*, *y\_kws:*  $dict = None$ , *color\_kws: dict = None*)  $\rightarrow$  Chart

#### Histogram plot.

Plots a histogram of values in a column *col* grouped by NA/non-NA values in column *col\_na*.

- data (DataFrame) Input data.
- col  $(str)$  Column to display distribution of values.
- col\_na  $(str)$  Column to group values by.
- na\_label  $(str, optional)$  Legend title.
- na\_replace (dict, optional) Dictionary to replace values returned by pandas. Series.isna() method.
- step  $(bool, optional)$  Draw step plot.
- **norm** (bool, optional) Normalize values in groups.
- xlabel  $(str, optional) X$  axis label.
- $vlabel(str, optimal) Y axis label.$
- chart\_kws (dict, optional) Keyword arguments passed to altair. Chart().
- markarea\_kws (dict, optional) Keyword arguments passed to altair.Chart. mark\_area().
- <span id="page-20-1"></span>• markbar\_kws (dict, optional) – Keyword arguments passed to altair. Chart. mark  $bar()$ .
- joinagg\_kws (dict, optional) Keyword arguments passed to altair.Chart. transform\_joinaggregate().
- calc\_kws (dict, optional) Keyword arguments passed to altair.Chart. transform\_calculate().
- $x_k$ ws (dict, optional) Keyword arguments passed to altair.  $X()$ .
- $y_k$  kws (dict, optional) Keyword arguments passed to altair.  $Y()$ .
- color\_kws (dict, optional) Keyword arguments passed to altair.  $Color()$ .

Altair Chart object.

#### **Return type**

Chart

scikit\_na.altair.plot\_kde(*data: DataFrame*, *col: str*, *col\_na: str*, *na\_label: str = None*, *na\_replace: dict = None*, *font\_size: int = 14*, *xlabel: str = None*, *ylabel: str = 'Density'*, *chart\_kws: dict = None*, *markarea\_kws: dict = None*, *density\_kws: dict = None*, *x\_kws: dict = None*, *y\_kws: dict* = *None*, *color\_kws: dict* = *None*)  $\rightarrow$  Chart

Density plot.

Plots distribution of values in a column *col* grouped by NA/non-NA values in column *col\_na*.

#### **Parameters**

- data ( $DataFrame$ ) Input data.
- col  $(str)$  Column to display distribution of values.
- col\_na  $(str)$  Column to group values by.
- na\_label  $(str, optional)$  Legend title.
- na\_replace (dict, optional) Dictionary to replace values returned by pandas. Series.isna() method.
- xlabel ( $str$ , optional) X axis label.
- $vlabel(str, optimal) Y axis label.$
- chart\_kws (dict, optional) Keyword arguments passed to altair. Chart().
- markarea\_kws (dict, optional) Keyword arguments passed to altair. Chart. mark\_area().
- density\_kws (dict, optional) Keyword arguments passed to altair.Chart. transform\_density().
- $x_k$ ws (dict, optional) Keyword arguments passed to altair. $X()$ .
- $y_k$  kws (dict, optional) Keyword arguments passed to altair.  $Y()$ .
- color\_kws (dict, optional) Keyword arguments passed to altair.Color().

#### **Returns**

Altair Chart object.

#### <span id="page-20-0"></span>**Return type**

Chart

```
scikit_na.altair.plot_heatmap(data: DataFrame, columns: Sequence[str] | None = None, names: list =
                                      None, sort: bool = True, droppable: bool = True, font_size: int = 14, xlabel:
                                      str = 'Columns', ylabel: str = 'Rows', zlabel: str = 'Values', chart_kws: dict =
                                      None, rect_kws: dict = None, x_kws: dict = None, y_kws: dict = None,
                                      color_kws: dict = None) \rightarrow Chart
```
Heatmap plot for NA/non-NA values.

By default, it also indicates values that are to be dropped by pandas.DataFrame.dropna() method.

#### **Parameters**

- data (DataFrame) Input data.
- columns (Optional [Sequence [str]], optional) Columns that are to be displayed on a plot.
- names (list, optional) Values labels passed as a list. The first element corresponds to non-missing values, the second one to NA values, and the last one to droppable values, i.e. values to be dropped by pandas.DataFrame.dropna().
- sort (bool, optional) Sort values as NA/non-NA.
- droppable (bool, optional) Show values to be dropped by pandas. DataFrame. dropna() method.
- xlabel  $(str, optional) X axis label.$
- ylabel  $(str, optional) Y axis label.$
- zlabel  $(str, optional)$  Groups label (shown as a legend title).
- chart\_kws (dict, optional) Keyword arguments passed to altair. Chart () class.
- rect\_kws (dict, optional) Keyword arguments passed to altair.Chart. mark\_rect() method.
- $x_k$  kws (dict, optional) Keyword arguments passed to altair.  $X()$  class.
- **y\_kws** (dict, optional) Keyword arguments passed to altair. Y() class.
- color\_kws (dict, optional) Keyword arguments passed to altair.Color() class.

#### **Returns**

Altair Chart object.

#### **Return type**

altair.Chart

scikit\_na.altair.plot\_scatter(*data: DataFrame*, *x\_col: str*, *y\_col: str*, *col\_na: str*, *na\_label: str = None*, *na\_replace: dict = None*, *font\_size: int = 14*, *xlabel: str = None*, *ylabel: str = None*, *circle\_kws: dict = None*, *color\_kws: dict = None*, *x\_kws: dict = None*, *y\_kws: dict = None*)

Scatter plot.

- data (DataFrame) Input data.
- $x_{col}$  (str) Column name corresponding to X axis.
- **y\_col**  $(str)$  Column name corresponding to Y axis.
- col\_na  $(str)$  Column name
- na\_label (str, optional) Label for NA values in legend.
- <span id="page-22-0"></span>• na\_replace  $(dict, optimal) - NA$  replacement mapping, by default {True: 'NA', False: 'Filled'}.
- font\_size (int, optional) Font size for plotting, by default 14.
- xlabel ( $str$ , optional) X axis label.
- ylabel  $(str, optional) Y axis label.$
- circle\_kws (dict, optional) Keyword arguments passed to altair.Chart. mark circle().
- color\_kws (dict, optional) Keyword arguments passed to altair.Color().
- $x_k$  kws (dict, optional) Keyword arguments passed to altair.  $X()$ .
- **y\_kws** (dict, optional) Keyword arguments passed to altair.  $Y()$ .

Scatter plot.

#### **Return type**

altair.Chart

scikit\_na.altair.plot\_stairs(*data: DataFrame*, *columns: Sequence[str] | None = None*, *xlabel: str = 'Columns'*, *ylabel: str = 'Instances'*, *tooltip\_label: str = 'Size difference'*, *dataset\_label: str = '(Whole dataset)'*, *font\_size: int = 14*, *area\_kws: dict = None*, *chart\_kws: dict = None*, *x\_kws: dict = None*, *y\_kws: dict = None*)

Stairs plot.

Plots changes in dataset size (rows/instances number) after applying pandas.DataFrame.dropna() to each column cumulatively.

Columns are sorted by maximum influence on dataset size.

#### **Parameters**

- $\bullet$  data (DataFrame) Input data.
- columns (Optional [Sequence [str]], optional) Columns that are to be displayed on a plot.
- xlabel ( $str$ , optional) X axis label.
- ylabel  $(str, optional) Y$  axis label.
- tooltip\_label (str, optional) Label for differences in dataset size that is displayed on a tooltip.
- dataset\_label (str, optional) Label for the whole dataset (before dropping any NAs).
- area\_kws (dict, optional) Keyword arguments passed to altair.Chart. mark\_area() method.
- chart\_kws (dict, optional) Keyword arguments passed to altair.Chart() class.
- $x_k$  kws (dict, optional) Keyword arguments passed to altair.  $X()$  class.
- y\_kws (dict, optional) Keyword arguments passed to altair.Y() class.

#### **Returns**

Chart object.

#### **Return type**

altair.Chart

# <span id="page-23-1"></span><span id="page-23-0"></span>**1.8 scikit\_na.mpl**

scikit\_na.mpl.plot\_corr(*data: DataFrame*, *columns: Sequence[str] | None = None*, *mask\_diag: bool = True*, *corr\_kws: dict = None*, *heat\_kws: dict = None*)  $\rightarrow$  SubplotBase

Plot a correlation heatmap.

#### **Parameters**

- data (DataFrame) Input data.
- columns (Optional [Sequence [str]], optional) Columns names.
- mask\_diag (bool =  $True$ ) Mask diagonal on heatmap.
- corr\_kws (dict, optional) Keyword arguments passed to pandas.DataFrame. corr().
- heat\_kws (dict, optional) Keyword arguments passed to pandas.DataFrame. heatmap().

#### **Returns**

Heatmap AxesSubplot object.

#### **Return type**

matplotlib.axes.\_subplots.AxesSubplot

scikit\_na.mpl.plot\_heatmap(*data: DataFrame*, *columns: Sequence[str] | None = None*, *droppable: bool = True*, *sort: bool = True*, *cmap: Sequence[str] | None = None*, *names: Sequence[str] | None = None*, *yaxis: bool = False*, *xaxis: bool = True*, *legend\_kws: dict* = *None*, *sb\_kws: dict* = *None*)  $\rightarrow$  SubplotBase

NA heatmap. Plots NA values as red lines and normal values as black lines.

#### **Parameters**

- $\bullet$  data (DataFrame) Input data.
- columns (Optional [Sequence [str]], optional) Columns names.
- droppable (bool, optional) Show values to be dropped by pandas.DataFrame. dropna() method.
- sort (bool, optional) Sort DataFrame by selected columns.
- cmap (Optional [Sequence [str]], optional) Heatmap and legend colormap: nonmissing values, droppable values, NA values, correspondingly. Passed to seaborn. heatmap() method.
- names (Optional [Sequence [str]], optional) Legend labels: non-missing values, droppable values, NA values, correspondingly.
- yaxis (bool, optional) Show Y axis.
- xaxis (bool, optional) Show X axis.
- legend\_kws (dict, optional) Keyword arguments passed to matplotlib.axes. \_subplots.AxesSubplot() method.
- sb\_kws (dict, optional) Keyword arguments passed to seaborn.heatmap() method.

#### **Returns**

AxesSubplot object.

#### **Return type**

matplotlib.axes.\_subplots.AxesSubplot

<span id="page-24-0"></span>scikit\_na.mpl.plot\_hist(*data: DataFrame*, *col: str*, *col\_na: str*, *col\_na\_fmt: str = '"{}" is NA'*, *stat: str = 'density'*, *common\_norm: bool = False*, *hist\_kws: dict = None*)  $\rightarrow$  SubplotBase

Histogram plot to compare distributions of values in column *col* split into two groups (NA/Non-NA) by column *col\_na* in input DataFrame.

#### **Parameters**

- data (DataFrame) Input DataFrame.
- col  $(str)$  Name of column to compare distributions of values.
- col\_na  $(str)$  Name of column to group values by (NA/Non-NA).
- col\_na\_fmt  $(str)$  Legend title format string.
- **common\_norm** (bool, optional) Use common norm.
- hist\_kws (dict, optional) Keyword arguments passed to seaborn.histplot().

#### **Returns**

AxesSubplot returned by seaborn.histplot().

#### **Return type**

SubplotBase

scikit\_na.mpl.plot\_kde(*data: DataFrame*, *col: str*, *col\_na: str*, *col\_na\_fmt: str = '"{}" is NA'*, *common\_norm:*  $bool = False$ ,  $kde_kws$ :  $dict = None$ )  $\rightarrow$  SubplotBase

KDE plot to compare distributions of values in column *col* split into two groups (NA/Non-NA) by column *col\_na* in input DataFrame.

#### **Parameters**

- data (DataFrame) Input DataFrame.
- col  $(str)$  Name of column to compare distributions of values.
- col\_na  $(str)$  Name of column to group values by (NA/Non-NA).
- col\_na\_fmt  $(str)$  Legend title format string.
- **common\_norm** (bool, optional) Use common norm.
- kde\_kws (dict, optional) Keyword arguments passed to seaborn.kdeplot().

#### **Returns**

AxesSubplot returned by seaborn.kdeplot().

#### **Return type**

SubplotBase

scikit\_na.mpl.plot\_stats(*na\_info: DataFrame*, *idxstr: str = None*, *idxint: int = None*, *\*\*kwargs*) → SubplotBase

Plot barplot with NA descriptive statistics.

- na\_info (DataFrame) Typically, the output of [scikit\\_na.describe\(\)](#page-15-1) method.
- idxstr (str = None, optional) Index string labels passed to pandas. DataFrame. loc() method.
- idxint (int = None, optional) Index integer labels passed to pandas. DataFrame. iloc() method.
- kwargs (dict, optional) Keyword arguments passed to seaborn.barplot () method.

Barplot AxesSubplot object.

#### **Return type**

matplotlib.axes.\_subplots.AxesSubplot

### **Raises**

ValueError – Raised if neither idxstr nor idxint are passed.

### **INDEX**

# <span id="page-26-0"></span>C

correlate() (*in module scikit\_na*), [12](#page-15-2)

### D

describe() (*in module scikit\_na*), [12](#page-15-2)

# M

model() (*in module scikit\_na*), [13](#page-16-0)

# P

plot\_corr() (*in module scikit\_na.altair*), [16](#page-19-3) plot\_corr() (*in module scikit\_na.mpl*), [20](#page-23-1) plot\_heatmap() (*in module scikit\_na.altair*), [17](#page-20-1) plot\_heatmap() (*in module scikit\_na.mpl*), [20](#page-23-1) plot\_hist() (*in module scikit\_na.altair*), [16](#page-19-3) plot\_hist() (*in module scikit\_na.mpl*), [21](#page-24-0) plot\_kde() (*in module scikit\_na.altair*), [17](#page-20-1) plot\_kde() (*in module scikit\_na.mpl*), [21](#page-24-0) plot\_scatter() (*in module scikit\_na.altair*), [18](#page-21-0) plot\_stairs() (*in module scikit\_na.altair*), [19](#page-22-0) plot\_stats() (*in module scikit\_na.mpl*), [21](#page-24-0)

# R

report() (*in module scikit\_na*), [13](#page-16-0)

# S

stairs() (*in module scikit\_na*), [14](#page-17-0) summary() (*in module scikit\_na*), [14](#page-17-0)

# T

test\_hypothesis() (*in module scikit\_na*), [14](#page-17-0)